# **Askelmerkit osaamisperusteisuuteen**

**ePerusteet**

Anne Havukainen

mikkelin kesäyliopisto

# **Miten teet ePerusteisiin opetussuunnitelman?**

Kaksi vaihtoehtoista tapaa tehdä koulutukselle opetussuunnitelma

- 1. Opetussuunnitelma voidaan tehdä suoraan Opetussuunnitelmat työkalulla
- 2. Opetussuunnitelman luomisessa voidaan hyödyntää opetussuunnitelmien pohjat työkalua.

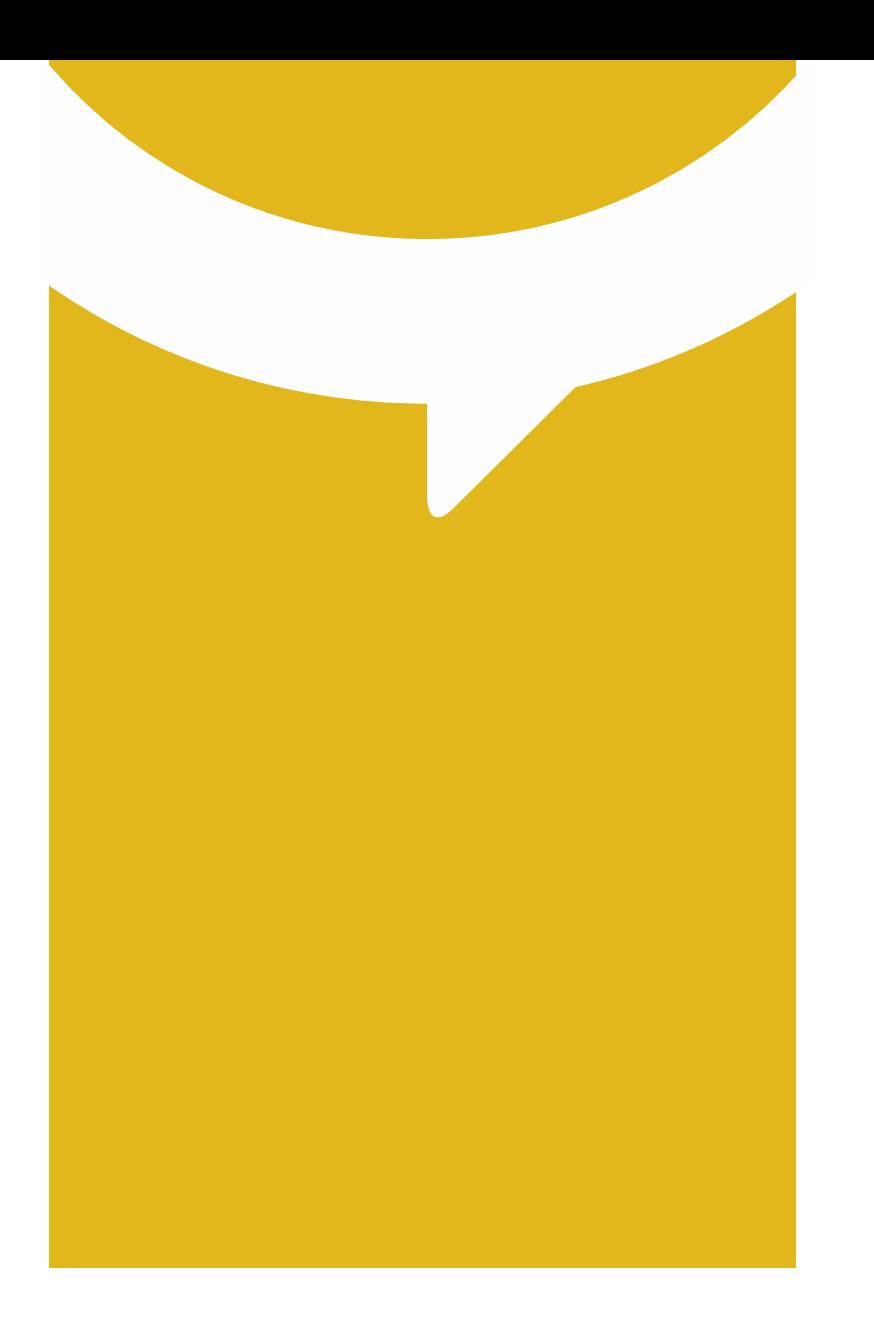

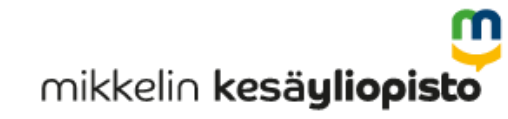

# Kirjaudu sisään

## Yhdellä tunnuksella kirjaudut kaikkiin opetushallinnon palveluihin

Arvo · eHOKS · ePerusteet · Koski · Oikeustulkkirekisteri · Oiva · Opintopolku · Valtionavustukset · Varda

### Kirjaudu t virkailija.o sivustolle

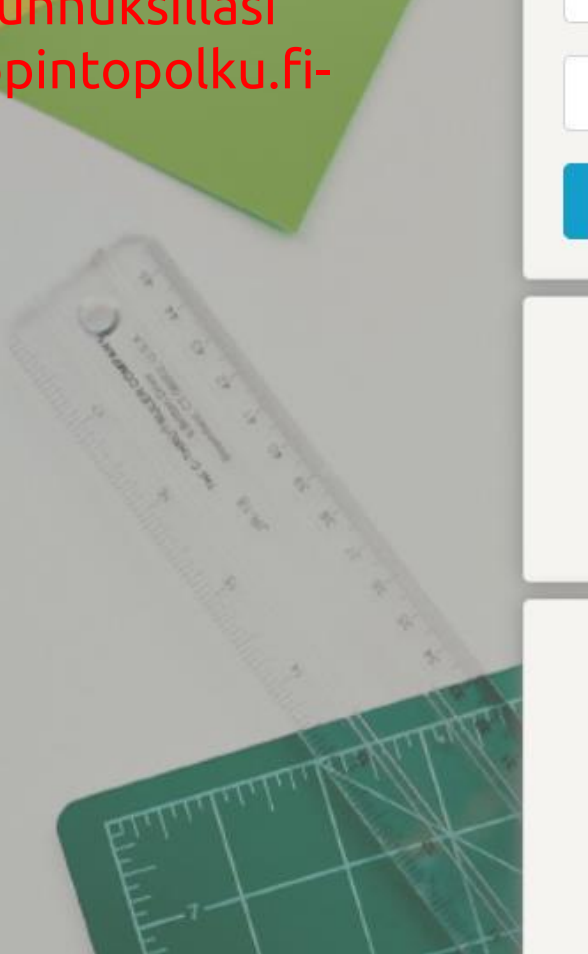

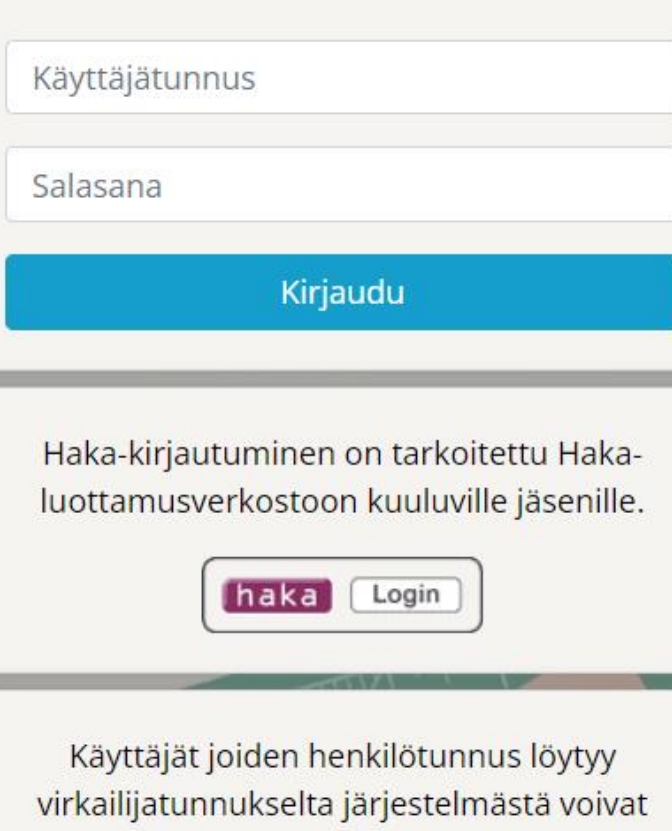

käyttää suomi.fi tunnistusta.

Suomi.fi  $\blacksquare$ 

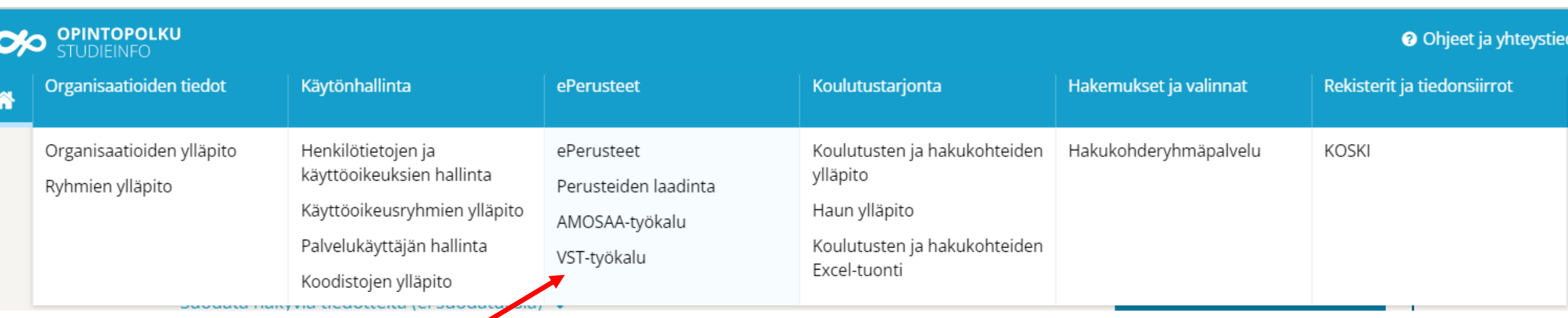

Valitse ePerusteet-otsikon alta VST-työkalu.

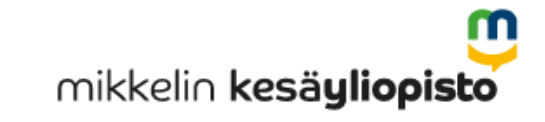

### Hei Anne Havukainen, tervetuloa VST-työkaluun

Tämän työkalun avulla voit hallita opetussuunnitelmia, sekä seurata siihen liittyviä asioita.

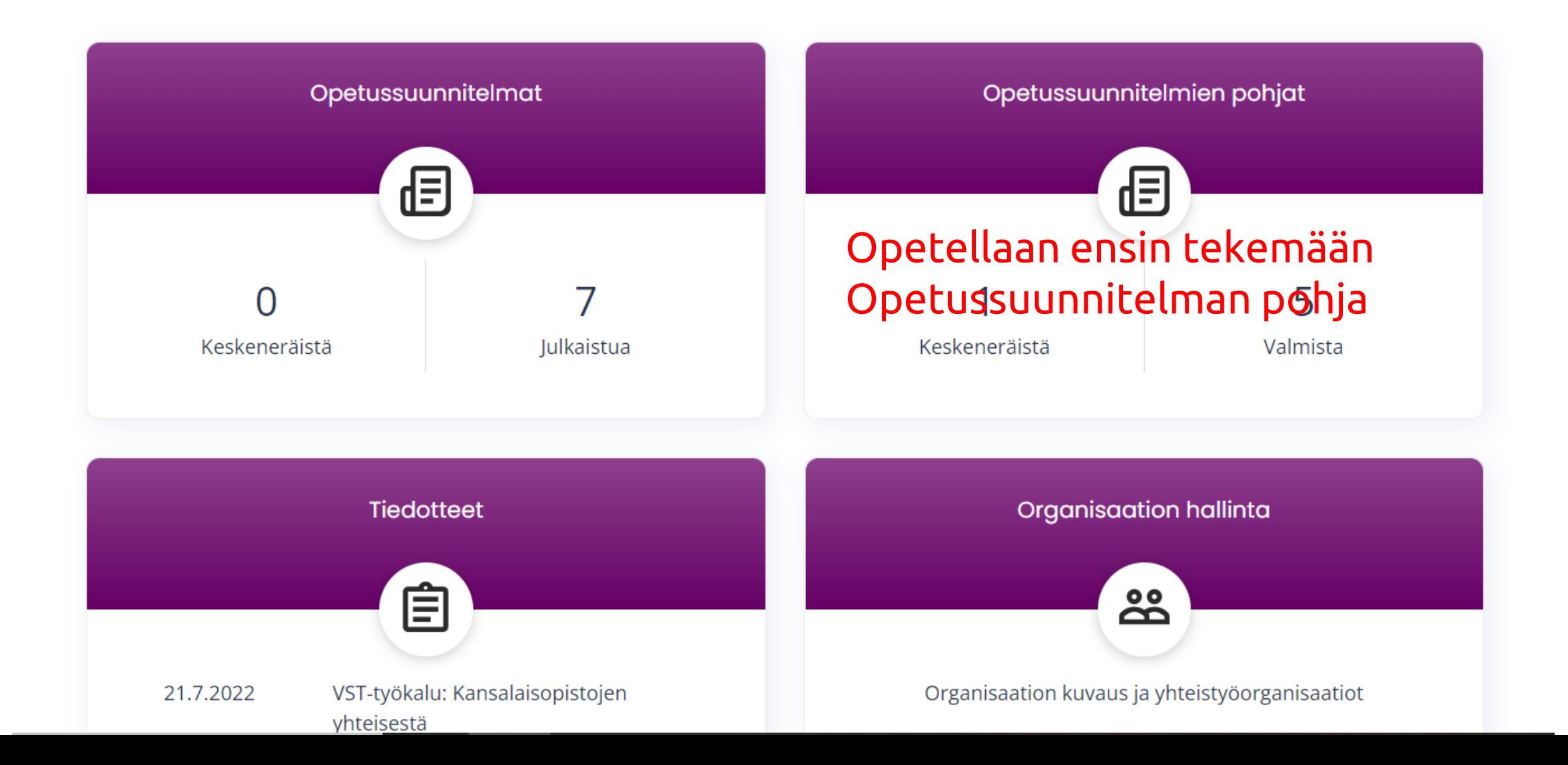

# **ePerusteiden luominen Opetussuunnitelmien pohjat –työkalun kautta**

- Opetussuunnitelman pohja tehdään ensin tämän työkalun avulla.
- Pohja tuodaan Opetusssuunnitelmatyökaluun, jossa varsinainen opetusssuunnitelma julkaistaan.

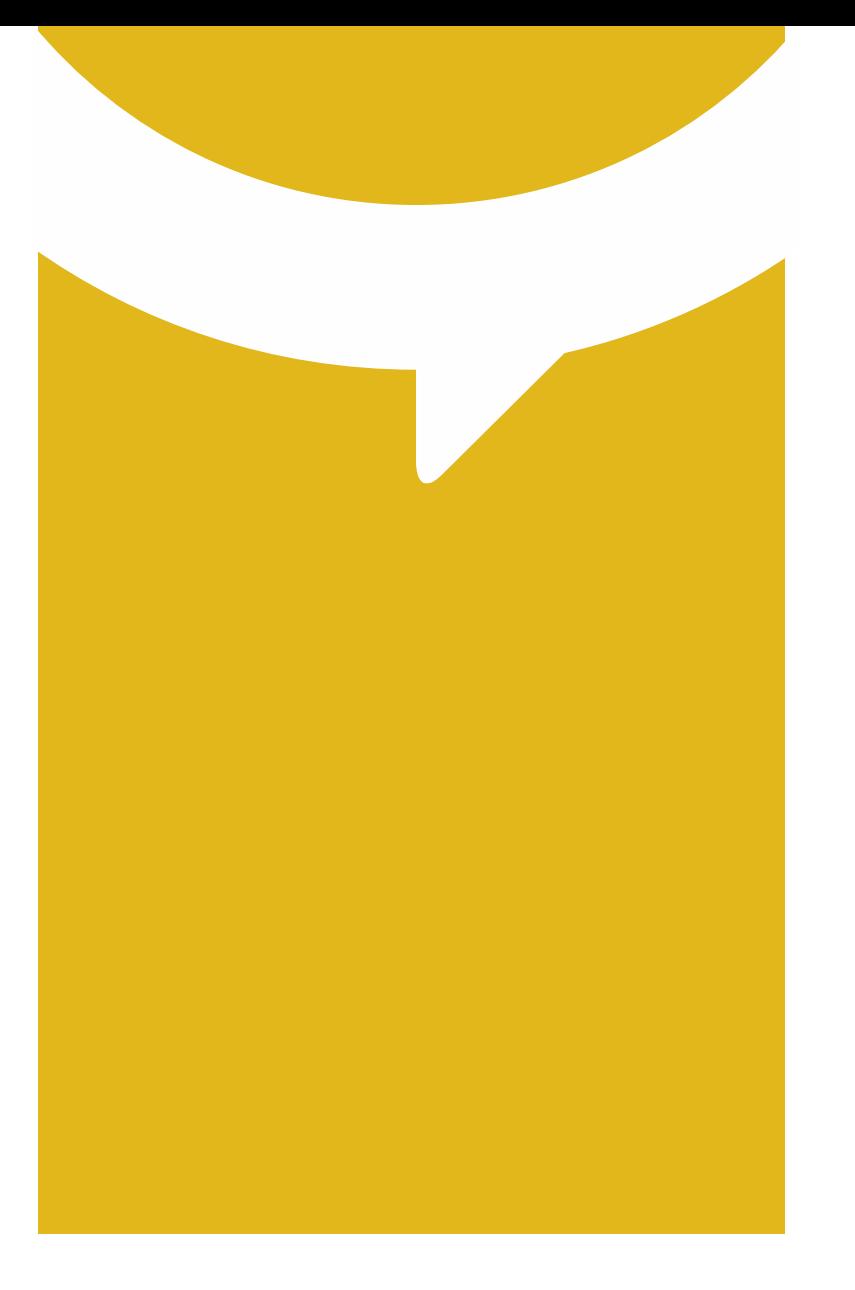

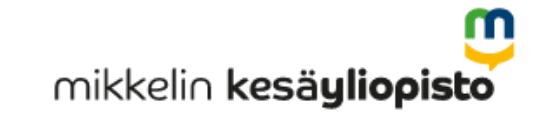

### Hei Anne Havukainen, tervetuloa VST-työkaluun

Tämän työkalun avulla voit hallita opetussuunnitelmia, sekä seurata siihen liittyviä asioita.

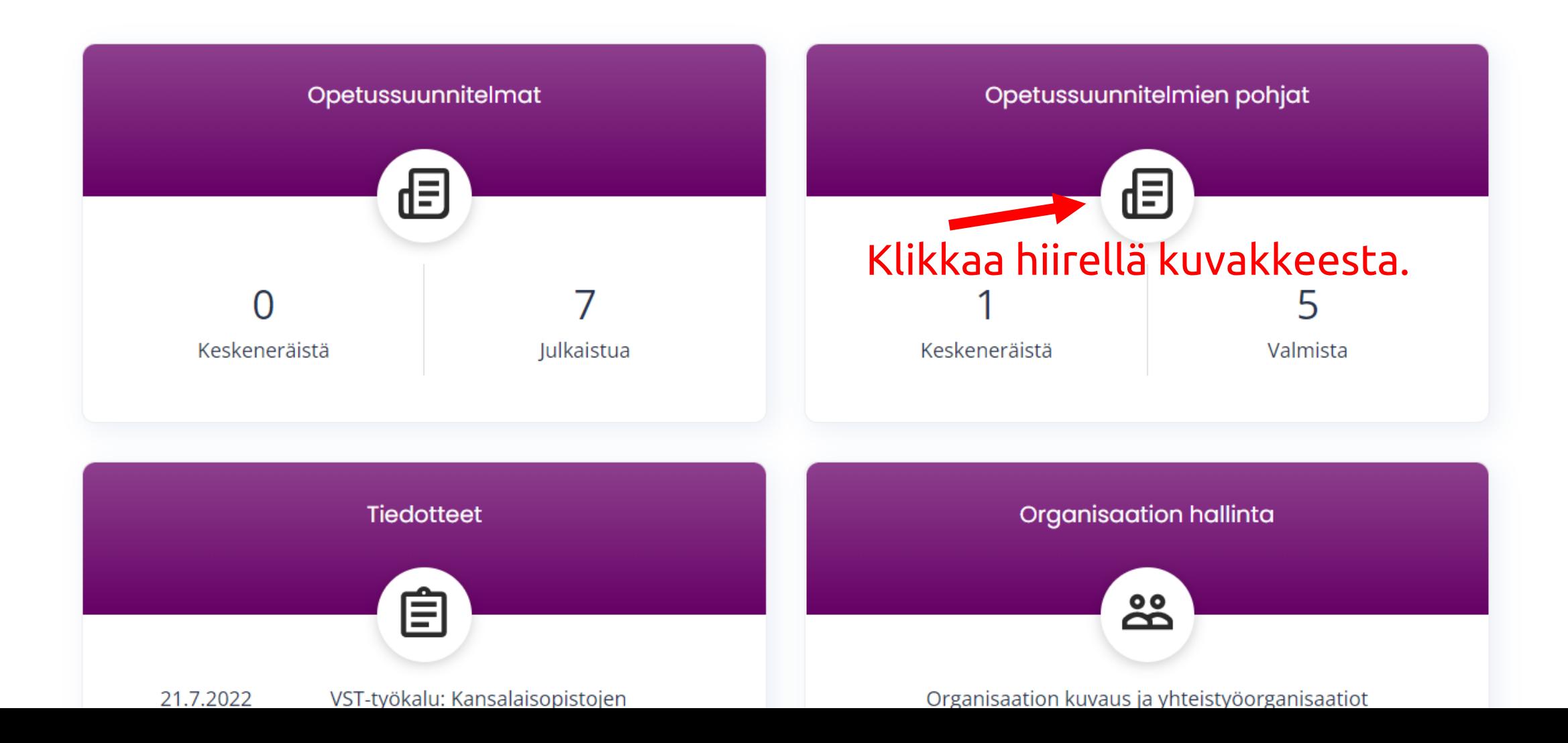

Listaus opetussuunnitelmien pohjista ja niiden tilat.

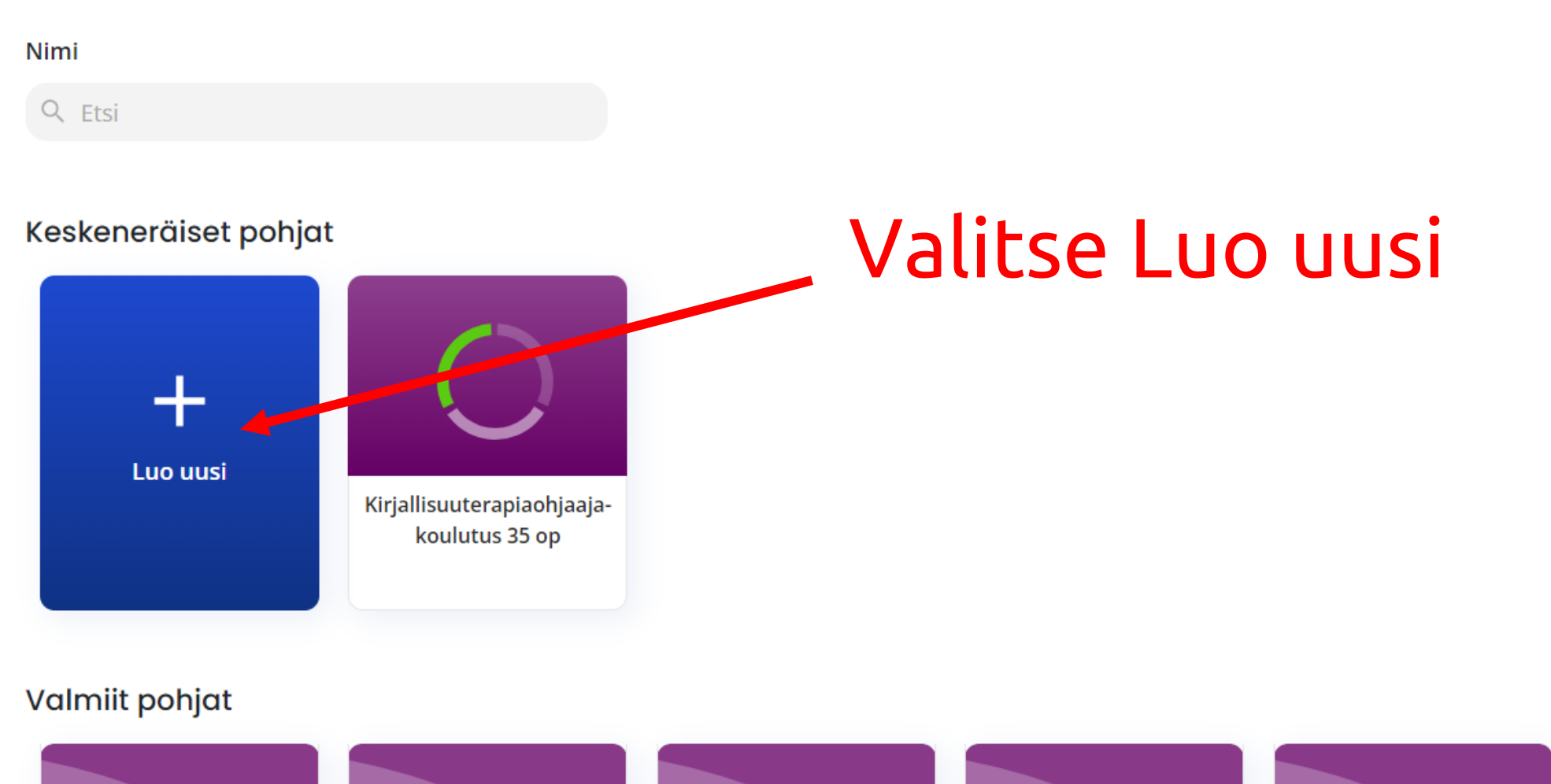

Lasten ja nuorten tunnetaitoohjaajakoulutus (40 op) Verkkokoulutus

![](_page_7_Picture_3.jpeg)

ohjaajakoulutus 40 op

Kirjallisuusterapia henkilökohtaisen ja oman ammatillisen kasvun menetelmänä  $(15 op)$ 

Lasten ja nuorten tunnetaitoohjaajakoulutus (40 op)

Muistikoordinaattori muistiterveyden erityisosaaja (30 op)

![](_page_7_Picture_7.jpeg)

# Kirjoita pohjan nimeksi koulutuksen nimi ja paina Luo pohja -painiketta

![](_page_8_Figure_1.jpeg)

![](_page_8_Picture_2.jpeg)

### A / Pohja

![](_page_9_Figure_2.jpeg)

![](_page_9_Picture_3.jpeg)

### <del>A</del> / Opintokokonaisuus

Sisällön kieli  $\;\vee\;$ Anne Havukainen  $\sim$ Mikkelin Kesäyliopiston kannatusyhdistys ry Suomi

![](_page_10_Picture_46.jpeg)

![](_page_10_Picture_3.jpeg)

#### ↑ / Opintokokonaisuus

Sisällön kieli v **Anne Havukaine** Mikkelin Kesäyliopiston kannatusyhdistys Suomi

![](_page_11_Figure_2.jpeg)

![](_page_12_Picture_32.jpeg)

 $\sim$   $\sim$ 

### Seksuaalineuvoja

### Keskeiset sisällöt

#### 這 這  $\mathbf{H}$ 답 ୫  $\overline{5}$

Koulutuksen osa-alueet ovat:

- · Seksuaalineuvonnan eettinen osaaminen, itsetuntemus, ammatillisuus ja tutkiva työote
- Seksuaalineuvonnan sisällöllinen osaaminen
- · Seksuaalineuvonnan menetelmä- ja vuorovaikutusosaaminen
- · Työelämälähtöinen seksuaalineuvonnan kehittämistehtävä

Koulutuksen rakenne ja sisältö ovat Nordic Association for Clinical Sexology (NACS) kriteerien mukaiset ja vastaavat seksologian opintojen ensimmäistä tasoa.

Kirjoita / leikkaa-liimaa koulutuksen keskeinen sisältö

![](_page_13_Picture_12.jpeg)

### Seksuaalineuvoja

m

### Kirjoita mikä on arviointiasteikko, Osaamisen arviointi mihin arviointi perustuu ja mitä **Arvioinnin kuvaus** hyväksytty osaaminen edellyttää 這 ⊞ 三 Koulutus arvioidaan hyväksytty- / hylätty -asteikolla. Arviointi perustuu osaanisvaatimusten saavuttamiseen. Hyväksytty osaaminen edellyttää riittävää tietoperustan hallintaa ja sen soveltamista.

### Opiskelijan osaamisen arvioinnin kohteet

![](_page_14_Picture_52.jpeg)

Lisää +-merkistä niin monta arviointikriteeriä kuin niitä on määritelty. Hyödynnä arviointikohteiden laatimisessa kesäyliopistojen yhteistä arviointikategoriat – työkalua. Yksi "osaamisen osoittaminen" / arviointikriteeri. mikkelin kesäyliopisto

#### Luonnos

#### Aseta valmiiksi

Q Etsi

Näytä koko rakenne

Yleisnäkymä

1 Seksuaalineuvoja

+ Uusi tekstikappale

+ Uusi opintokokonaisuus

![](_page_15_Figure_8.jpeg)

MUISTA TALLENTAA LOPUKSI! Voit tehdä välitallennuksia myös kesken opetussuunnitelmapohjan täyttämisen. Pääset kirjoittamaan tallentamisen jälkeen, painamalla Muokkaa-painiketta.

![](_page_15_Picture_10.jpeg)

### Pohjan tiedot pitää vielä täyttää – paina ratas-symbolista

![](_page_16_Figure_1.jpeg)

![](_page_16_Picture_2.jpeg)

![](_page_17_Picture_64.jpeg)

### ← / Pohja

![](_page_18_Figure_1.jpeg)

#### ft / PDF-luonti

........ Suomi

![](_page_19_Picture_56.jpeg)

← / Opintokokonaisuus

![](_page_20_Figure_2.jpeg)

### Hei Anne Havukainen, tervetuloa VST-työkaluun

Tämän työkalun avulla voit hallita opetussuunnitelmia, sekä seurata siihen liittyviä asioita.

![](_page_21_Figure_2.jpeg)

### Hei Anne Havukainen, tervetuloa VST-työkaluun

Tämän työkalun avulla voit hallita opetussuunnitelmia, sekä seurata siihen liittyviä asioita.

![](_page_22_Figure_2.jpeg)

### Opetussuunnitelmat

Täällä näet opetussuunnitelmasi ja voit luoda uusia opetussuunnitelmia, sekä jatkaa keskeneräisten opetussuunnitelmiesi täydentämistä.

 $\Box$  Arkistoidut ope

Nimi

Q Etsi

### Keskeneräiset opetussuunnitelmat

![](_page_23_Figure_6.jpeg)

### Julkaistut opetussuunnitelmat

![](_page_23_Figure_8.jpeg)

mikkelin kesäyliopisto

![](_page_24_Figure_2.jpeg)

![](_page_25_Figure_0.jpeg)

![](_page_26_Picture_0.jpeg)

### Seksuaalineuvoja (30 op) ®

### Siirry julkaisunäkymään

![](_page_26_Picture_35.jpeg)

Näytä koko rakenne

eisnäkymä

Seksuaalineuvoja

+ Uusi tekstikappale

+ Uusi opintokokonaisuus

Muokkaa järjestystä

![](_page_26_Picture_36.jpeg)

Seksuaalineuvoja-koulutuksen osaamistavoitteet

∩<br>mikkelin **kesäyliopisto** 

### ← / Opetussuunnitelma

![](_page_27_Picture_25.jpeg)

# uaalineuvoja (30 op) छ

![](_page_28_Figure_1.jpeg)

![](_page_29_Picture_5.jpeg)

### Näkymä, kun teksti on tallennettu.

### Q Etsi

#### Kesäyliopisto koulutuksen järjestäjänä

Muokattu: 11.8.2022 13:39. Anne Havukainen

Muokka

Näytä koko rakenne

Yleisnäkymä

#### 2 Kesäyliopisto koulutuksen järjestäjänä

2.1 Lainsäädännöllinen tausta, kesäyliopistojen tehtävä ja arvoperusta

- 2.2 Opetus kesäyliopistossa
- + Uusi tekstikappale
- + Uusi opintokokonaisuus

Kesäyliopistot ovat vapaan sivistystyön oppilaitoksia, joiden laaja alueellinen koulutustarjonta varmistaa omalta osaltaan korkeakoulutettua väestöä palvelevan koulutuksen saavutettavuutta eri puolella maata. Kesäyliopistot ovat osa korkeakoulutuksen kansallista jatkuvan oppimisen verkostoa, jossa yhdessä niin yliopistojen ja ammattikorkeakoulujen kuin muiden koulutusorganisaatioiden kanssa tavoitteena on mahdollistaa opiskeleminen työn ohella. Kesäyliopistot tunnetaan erityisesti työelämän osaamista vahvistavasta koulutuksestaan, sillä koulutuksen toteuttamisessa käytetään työelämän parhaita asiantuntijoita, joilla uusinta tietoa omalta alaltaan.

Kesäyliopistot muodostavat maan laajuisen verkoston ja oppilaitosten keskinäisellä yhteistyöllä vahvistetaan koulutuksen laatua. Yhdessä toimien varmistetaan jästä tai pohjakoulutuksesta riippumatta kaikkien kansalaisten mahdollisuus korkeakoulutasoiseen opetukseen sekä yleissivistävään ja työelämälähtöiseen koulutukseen kaikkialla Suomessa. Kesäyliopistoilla on 29 toimipistettä eri puolilla maata ja koulutusta järjestettiin vuonna 2020 kaikkiaan 45 paikkakunnalla.

Kesäyliopistot toimivat kiinteässä yhteistyössä omien alueidensa korkeakoulujen ja muiden koulutuksen tuottajien sekä työelämän asiantuntijoiden kanssa, mut toimivat myös sellaisen korkeakouluopetuksen tarjoajana, jota paikkakunnan omilla korkeakouluilla ei ole koulutusvastuissaan. Kesäyliopistot tukevat opiskelijoi heidän jatkuvassa oppimisessaan tarjoamalla sijaintipaikkakunnillaan opetusta ja opiskelijan oppimista tukevia palveluja.

Nimestään huolimatta kesäyliopistot toimivat ympärivuotisesti painottaen toiminnassaan korkeakoulutasoista opetusta, työelämän osaamista vahvistavaa koulutusta, lasten ja nuorten tiedetoimintaa, ikääntyvien yliopistotoimintaa sekä yleissivistävää koulutusta, kuten kielikoulutusta sekä taide- että kulttuurialojen koulutusta.

Kesäyliopistojen opetuskielet ovat suomi ja ruotsi. Joissakin tapauksissa opetusta ja ohjausta annetaan myös englannin kielellä, jolloin siitä on erikseen mainittu koulutuskuvauksissa.

Kesäyliopistot laativat osaamisperusteiset opetussuunnitelmat, joissa kuvataan koulutustarjonnan tuottama osaaminen opintokokonaisuuksien tasolla. Osaamisperusteisuudella tuetaan opiskelijan mahdollisuutta hankitun osaamisen tunnistamiseen ja tunnustamiseen ja päällekkäisyyksien välttämiseen opintoja suoritettaessa.

Kesäyliopistojen opetussuunnitelmia laadittaessa pyritään ratkaisuihin, jotka kehittävät opiskelijoiden hyvinvointia, osallisuutta ja aktiivista kansalaisuutta sekä tukevat heidän pyrkimyksiään jatkuvaan oppimiseen ja sivistykseen. Kunkin kesäyliopiston sijaintialueen ja sen väestön koulutustarpeet tuovat opetussuunnitelmaan kansallisen tason ohella tarvittavaa paikallisuutta.

![](_page_30_Picture_19.jpeg)

‡≡ Muokkaa järjestystä

### ← / Opetussuunnitelma

![](_page_31_Picture_25.jpeg)

![](_page_32_Picture_0.jpeg)

Muokattu: 11.8.2022 13:26, Anne Havukainen

![](_page_32_Picture_9.jpeg)

jestäjänä

Näytä koko rakenne

Yleisnäkymä

- 2 Kesäyliopisto koulutuksen järjestäjänä
	- 2.1 Lainsäädännöllinen tausta, kesäyliopistojen tehtävä ja arvoperusta
	- 2.2 Opetus kesäyliopistossa
	- + Uusi tekstikappale
	- + Uusi opintokokonaisuus

Leikkaa-liitä kesäyliopistojen yhteisestä opetussuunnitelmaosasta alaotsikon alle/ kuuluva teksti Kappaleer teksti-kenttään, muokkaa tekstiin kappalejaot yms. ja tallenna

![](_page_33_Picture_50.jpeg)

mikkelin kesäyliopisto

#### Q Etsi

Näytä koko rakenne

Yleisnäkymä

2 Kesäyliopisto koulutuksen järjestäjänä

2.1 Lainsäädännöllinen tausta, kesäyliopistojen tehtävä ja arvoperusta

2.2 Opetus kesäyliopistossa

- + Uusi tekstikappale
- + Uusi opintokokonaisuus

Lainsäädännöllinen tausta, kesäyliopistojen tehtävä ja arvoperusta

Muokattu: 11.8.2022 13:37, Anne Havukainen

 $\sum$  Muokkaa

Kesäyliopistojen toiminnasta säädetään vapaata sivistystyötä koskevassa lainsäädännössä. Laissa kesäyliopistojen tehtäväksi määritellään avoimen korkeakouluopetuksen sekä alueellisiin osaamis- ja sivistystarpeisiin vastaavan koulutuksen järjestäminen erityisesti korkeakoulutetun väestön tarpeita palvellen (25 (29.12.2009/1765). Kesäyliopistojen toiminta perustuu opetusja kulttuuriministeriön myöntämään ylläpitolupaan, joka voidaan myöntää riittävät ammatilliset ja taloudelliset edellytykset täyttävälle kunnalle, kuntayhtymälle, rekisteröidylle yhteisölle tai säätiölle. Kesäyliopistot ovat voittoa tavoittelemattomia yleishyödyllisiä yhteisöjä.

Kesäyliopistojen tehtävässä korostuvat paitsi laaja ja monipuolinen korkeakoulutuksen saatavuus myös sivistystehtävä kaikkialla Suomessa. Kesäyliopistoilla on tärkeä rooli niin yleissivistyksen kuin työelämässä tarvittavan osaamisen vahvistamisessa elinikäisen oppimisen periaatteiden Kesäyliopisto koulutuksen järjestäjänä mukaisesti. Kesäyliopistot ovat osa korkeakoulutuksen verkostoa ja ne osaltaan tukevat yhteiskunnan eheyttä, tasa-arvoa, osallisuutta ja aktiivista kansalaisuutta. Kesäyliopistojen visiona on tukea kansalaisten yksilöllisiä opintopolkuja ja kehittyä merkittäväksi jatkuvan oppimisen valtakunnalliseksi verkostoksi.

Kesäyliopistojen toiminta ja opetussuunnitelmien arvoperusta rakentuu kolmelle yhdessä määritellylle arvolle. Ne ovat sivistys, kumppanuus ja merkityksellisyys.

Sivistys on arvoista tärkein ja sen mukaisesti koulutuksen ja kasvatuksen kautta omaksuttu viisaus, avarakatseisuus ja henkinen kehittyneisyys ovat kesäyliopistojen toiminnan ytimessä. Sivistyksen arvosta kumpuaa kesäyliopistojen oppimiskäsitys, joka perustuu itseään kehittävän uteliaan ihmisen oppimisen polun viitoittamiseen ja hyvinvoinnin tukemiseen.

Kumppanuus yhteistyön muotona on kesäyliopistojen arvoperustassa keskeinen. Kumppanuudessa kesäyliopistojen asiakkaisiin – niin kansalaisiin kuin yhteisöihin – kunnianhimoisena tavoitteena on toimia rinnallakulkijana. Kesäyliopistot haluavat luoda opiskelijalle hyvän asiakaskokemuksen, jonka merkitsee enemmän kuin asiakastyytyväisyys. Kumppanuus toteutuu myös kesäyliopistojen tiiviinä keskinäisenä verkostoitumisena ja oppilaitosten yhteistyönä yliopistoihin, ammattikorkeakouluihin ja muihin oman alueensa koulutusorganisaatioihin.

Merkityksellisyys on arvo, jossa korostuu oppimisen kyky tuottaa itseään kehittävälle uteliaalle ihmiselle jotakin itsessään arvokasta. Kesäyliopistojen koulutus ei ole pelkkä väline, esimerkiksi taloudelliseen menestymiseen, vaan luo arvokkaan elämän kokemuksia. Merkityksellisyyden arvon mukaisesti koulutuksen tavoitteena on eettisesti kestävän hyvän tuottaminen ja ihmisarvoisen elämän ja osallisuuden edistäminen. Merkityksellisyys toteutuu koulutuksessa myös siten, että itseään kehittävä, utelias ihminen saa mahdollisuuksia ilmaista ja toteuttaa itseään ja luoda sitä kautta uutta. Kesäyliopistojen arvoperusta konkretisoituu kunkin kesäyliopiston osaamisperusteisessa opetussuunnitelmassa. Arvot toteutuvat kesäyliopistojen toimintakulttuurissa, opetuksessa ja opiskelijoiden jatkuvan

1≡ Muokkaa järjestystä

and the company of the company of the

 $\cap$ 

mikkelin **kesäyliopisto** 

### Näkymä, kun teksti on tallennettu.

Yleisnäkymä

2 Kesäyliopisto koulutuksen järjestäjänä

2.1 Lainsäädännöllinen tausta, kesäyliopistojen tehtävä ja arvoperusta

- + Uusi tekstikappale
- + Uusi opintokokonaisuus

Kirjoita Tekstikappaleen otsikko -Lisää uusi tekstikappale kenttään Yhteisen osan toinen alaotsikko ja valitse Tekstikappaleen otsikko Tekstikappaleen sijainti valikossa Opetus kesäyliopistossa -vaihtoehdoista Toisen tekstikappaleen alla ja valitse alavetovalikosta oikea otsikko, Tekstikappaleen sijainti valikossa jonka alle haluat alaotsikon ○ Päätasolla O Toisen tekstikappaleen alla sijoittaa. 2 Kesäyliopisto koulutuksen järjestäjänä  $\check{ }$ Lisää tekstikappale Peruuta

![](_page_35_Picture_10.jpeg)

#### Siirry julkaisunäkymään

### Q Etsi

Näytä koko rakenne  $\blacksquare$ 

#### Yleisnäkymä

2 Kesäyliopisto koulutuksen järjestäjänä

2.1 Lainsäädännöllinen tausta. kesäyliopistojen tehtävä ja arvoperusta

2.2 Opetus kesäyliopistossa

- + Uusi tekstikappale
- + Uusi opintokokonaisuus

Opetus kesäyliopistossa

**Otsikko** 

Opetus kesäyliopistossa

#### Kappaleen teksti

田 這

Lain mukaan vapaana sivistystyönä järjestettävän koulutuksen tavoitteena on edistää ihmisten monipuolista kehittymistä, hyvinvointia sekä kansanvaltaisuuden, moniarvoisuuden, kestävän kehityksen, monikulttuurisuuden ja kansainvälisyyden kiteutumista. Vapaassa sivistystyössä korostuu omaehtoinen oppiminen, osallisuus ja yhteisöllisyys.

Kesäyliopistojen oppimiskäsityksen ytimessä on itseään kehittävä, oppimishaluinen ja utelias jonninen osana oppivaa yhteisöä. Tämän mukaisesti opetuksessa ja oppimisessa korostuu ihmisen oma vastuu ja aktiivisuus itseohjautuvana toimijana. Tavatteena on herättää oppivassa ihmisessä opittavaan asiaan liittyviä kysymyksiä, kykyä ymmärtämiseen ja ongelmanratkaisuun sekä halua ja intoa omiin kekeiluihin. Oppimiskäsityksen mukaan oppiva ja utelias ihminen rakentaa tietoa aikaisemman tietämyksensä ja kokemuksiensa perustalle. Kesäyliopistoissa oppiminen palvelee opiskelijan sivistysperustan rakentamista ja työelämäosaamisen vahvistamista.

Leikkaa-liitä kesäyliopistojen yhteisestä opetussuunnitelma-osasta alaotsikon alle kuuluva teksti Kappaleen teksti kenttään, muokkaa tekstiin kappalejaot yms. ja tallenna

![](_page_36_Picture_18.jpeg)

**Tallenna** 

Peruuta

### Näkymä, kun teksti on tallennettu.

![](_page_37_Picture_7.jpeg)

![](_page_37_Picture_2.jpeg)

#### ← / Opintokokonaisuus

Sisällön kieli v **Anne Havukainen** Suomi Mikkelin Kesäyliopiston kannatusyhdistys ry

![](_page_38_Figure_2.jpeg)

mikkelin kesäyliopisto

![](_page_39_Picture_5.jpeg)

![](_page_39_Picture_1.jpeg)

![](_page_40_Picture_25.jpeg)

![](_page_41_Picture_15.jpeg)

Lisäasetukset

Kansikuva

Lataa kuva .jpeg, .jpg tai .png -muodossa. Kuvan maksimikoko on 1 megatavu.

![](_page_42_Picture_4.jpeg)

Sijainti

![](_page_42_Picture_5.jpeg)

# Ennen PDF:n luomista voit lisätä kansikuvan, ylä- ja alaviitteet

### mikkelinkesayliopisto.fi

Tieto vie uuteen.

Valittu kuva: Mlin\_kesayliopisto\_Logo\_Keskitetty\_CMYK.jpg

**a** Tallenna

 $\leftarrow$  Peruuta

![](_page_43_Picture_0.jpeg)

### Seksuaalineuvoja (30 op) ®

 $\ddot{}$ 

 $\ddot{}$ 

![](_page_43_Picture_36.jpeg)

![](_page_43_Picture_4.jpeg)

#### ← / Opetussuunnitelma

![](_page_44_Figure_2.jpeg)

Suomi

![](_page_45_Picture_2.jpeg)

Siirry julkaisunäkymään

### Seksuaalineuvoja (30 op)  $\circledcirc$

Q Etsi

Näytä koko rakenne

Yleisnäkymä

- 1 Seksuaalineuvoja
- 2 Kesäyliopisto koulutuksen järjestäjänä >
- + Uusi tekstikappale
- + Uusi opintokokonaisuus

### Julkaisunäkymä

Täältä pystyt tarkistamaan perusteen oikeellisuuden ja julkaisemaan sen.

Julkaistu peruste tulee näkyviin Opintopolkuun.

- Julkaisusta tulee julkinen.
- · Julkaistuste nerusteesta luodaan PDF-tiedosto.
- Vanhat julkaisut sanyvät muuttumattomina julkaisun jälkeen.

#### **Tarkistukset**

Suunnitelmassa ei ole virheitä.

Suunnitelman tiedot

Opetussuunnitelman nimi

Seksuaalineuvoja (30 op)

Siirry julkaisunäkymään painikkeen klikkauksen jälkeen ohjelma kertoo, onko suunnitelmassa virheitä eli onko kaikki pakolliset tiedot tallennettu.

![](_page_45_Picture_23.jpeg)

![](_page_46_Picture_5.jpeg)

![](_page_47_Picture_0.jpeg)